## 6. Klasse TOP 10 Grundwissen 6

## Prozentrechnung 108

- Prozent  $\leftrightarrow$  Dezimalbruch ( $\rightarrow$  grund63.pdf)  $\% = \frac{1}{100}$ , also Kommaverschiebung um zwei Stellen, oft gleich im Kopf!  $16\% = 0.16$  $3\% = 0.03$  $120 \% = 1,20$
- $\bullet$  Grundbegriffe, Grundgleichung (Begriff, Prozentpunkte"  $\rightarrow$  grund69.pdf)

Grundwert G: Ganzes (Gesamtheit, Ausgangswert, Bezugswert), von dem der jeweilige Prozent-Anteil genommen wird. **Prozentsatz** p: relativer Bruch-Anteil, oft mit Nenner 100, z. B.  $\frac{1}{2} = \frac{50}{100} = 50\%$ .

Prozentwert P: "Wie viel dieser Bruchteil absolut wert ist" (siehe auch grund62.pdf). **Grundgleichung**  $P = p \cdot G$  (Prozentwert = Prozentsatz vom ganzen Grundwert).

- Prozentwert berechnen: Wie viel sind 20 % von 48 Euro? **"von" heißt "mal"**, hier:  $0,20 \cdot 48$  Euro =  $9,60$  Euro
- Prozentsatz berechnen: Wie viel % sind 240 von 600 Personen? **Prozentsätze sind Bruch-Anteile**, hier:  $\frac{240}{600} = 0,4 = 40\%$
- Grundwert G berechnen. Beispiel: 0,3 % von G sind 6 mm

Mit Ansatz:  $0.003 \cdot G = 6$  mm, also muss man umgekehrt zur Berechnung des Grundwerts **durch den Prozentsatz dividieren:**  $G = 6$  mm :  $0,003 = 2000$  mm.

Oder mit Schlussrechnung: (→ grund59.pdf)  $0.3\% \rightarrow 6 \text{ mm}$   $0.1\% \rightarrow 2 \text{ mm}$   $100\% \rightarrow 2000 \text{ mm} = 2 \text{ m}$ 

• Erhöhung um  $\ldots$  %

Beispiel: Jemand erhält 0,5 % Zins auf 1280 Euro. Wie groß ist sein neues Guthaben? Zunächst könnte man die Aufgabe in Teilschritten lösen: 0,5 % von  $1280 = 0.005 \cdot 1280 = \ldots$ , das kommt zum bisherigen Guthaben dazu. Man könnte das neue Guthaben also so berechnen:  $1280 + 0,005 \cdot 1280 = (1 + 0,005) \cdot 1280 =$  $1,005 \cdot 1280 = 1286,40.$ 

Mit Taschenrechner (TR) geht es also schneller auch in einem Schritt: Den Prozentsatz als Dezimalbruch plus 1 berechnen wir im Kopf und tippen gleich 1,005 in den TR!

Wir merken uns: Erhöhung um  $7\%$  bedeutet Multiplikation mit 1,07;

Erhöhung um 19 % bedeutet Multiplikation mit 1,19;

Erhöhung um 120 % bedeutet Multiplikation mit 2,2.

Beispiel: An einer neuen Arbeitsstelle erhält Herr X. um 10 % mehr Lohn, und zwar jetzt 2013 Euro. Wie viel verdiente er vorher?

Lohn<sub>vorher</sub> · 1,10 = 2013 Euro, also Lohn<sub>vorher</sub> =  $\frac{2013 \text{ Euro}}{1,1}$  = 1830 Euro. oder Dreisatz: 110 % → 2013 Euro 1 % →  $\frac{2013}{110}$  Euro 100 % →  $\frac{2013 \cdot 100}{110}$  Euro

• Erniedrigung um  $\ldots$  %

## Ebenso merken wir uns:

Erniedrigung um 3 % bedeutet Multiplikation mit  $0.97 (= 1 - 0.03)$ ; Erniedrigung um 10 % bedeutet Multiplikation mit 0,9.

Beispiel: Jemand erhält 2 % Skonto auf 2070 Euro. Der ermäßigte Preis beträgt dann  $0.98 \cdot 2070$  Euro = 2028,60 Euro. (Wir sehen sofort: Der Preis beträgt dann noch 98 % = 0,98 vom ursprünglichen, schreiben also gleich 0,98).

• Manchmal ist es günstig, in Verhältnissen zu denken. Beispiel: Durch Wärme ändert sich die Länge einer Eisenschiene um  $0,12$  %. Wie verhalten sich neue und alte Länge zueinander? Lösung:  $l_{\text{neu}} = l_{\text{alt}} \cdot 1,0012$ , also  $\frac{l_{\text{neu}}}{l_{\text{alt}}} = 1,0012$ .

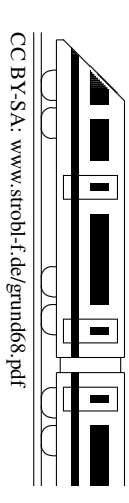